# 2022年度 漯河市自然资源和规划局 经济技术开发区分局决算公开

二〇二三年九月

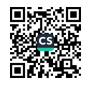

### $=$ 큕

第一部分 漯河市自然资源和规划局经济技术开发区分局 概况

一、单位职责

二、机构设置

第二部分 2022 年度单位决算表

一、收入支出决算总表

二、收入决算表

三、支出决算表

四、财政拨款收入支出决算总表

五、一般公共预算财政拨款支出决算表

六、一般公共预算财政拨款基本支出决算明细表

七、政府性基金预算财政拨款收入支出决算表

八、国有资本经营预算财政拨款支出决算表

九、财政拨款"三公"经费支出决算表

第三部分 2022 年度单位决算情况说明

一、收入支出决算总体情况说明

二、收入决算情况说明

三、支出决算情况说明

四、财政拨款收入支出决算总体情况说明

五、一般公共预算财政拨款支出决算情况说明

六、一般公共预算财政拨款基本支出决算情况说明

 $-2-$ 

七、政府性基金预算财政拨款支出决算情况说明

八、国有资本经营预算财政拨款支出决算情况说明

九、财政拨款"三公"经费支出决算情况说明

- 十、机关运行经费支出情况说明
- 十一、政府采购支出情况说明
- 十二、国有资产占用情况说明
- 十三、预算绩效情况说明

第四部分 名词解释

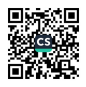

### 第一部分 漯河市自然资源和规划 经济技术开发区分局单位概算

一、单位职责

(一)负责辖区内自然资源和规划的行政管理工作;

(二) 负责对辖区内土地、林业等自然资源违规违法行 为和城市建成区以外的规划违规违法行为依法进行查处;

(三)负责承办辖区有关行政许可事项, 依法办理许可 证:

(四) 负责完成市局交办的其他任务。

二、机构设置

漯河市自然资源和规划局经济技术开发区分局内设机 构2个,包括:综合股、业务股。另设有2个自然资源和规 划所,分别是:后谢自然资源和规划所及邓襄自然资源和规 划所。

从决算单位构成看,漯河市自然资源和规划局经济技术 开发区分局单位决算包括: 本级决算。

2022年度, 纳入本单位 2022 年度单位决算编制范围的 单位共1个,具体为:

1. 漯河市自然资源和规划局经济技术开发区分局本级

 $-4-$ 

# 第二部分 2022年度单位决算表  $-5-$

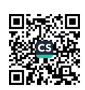

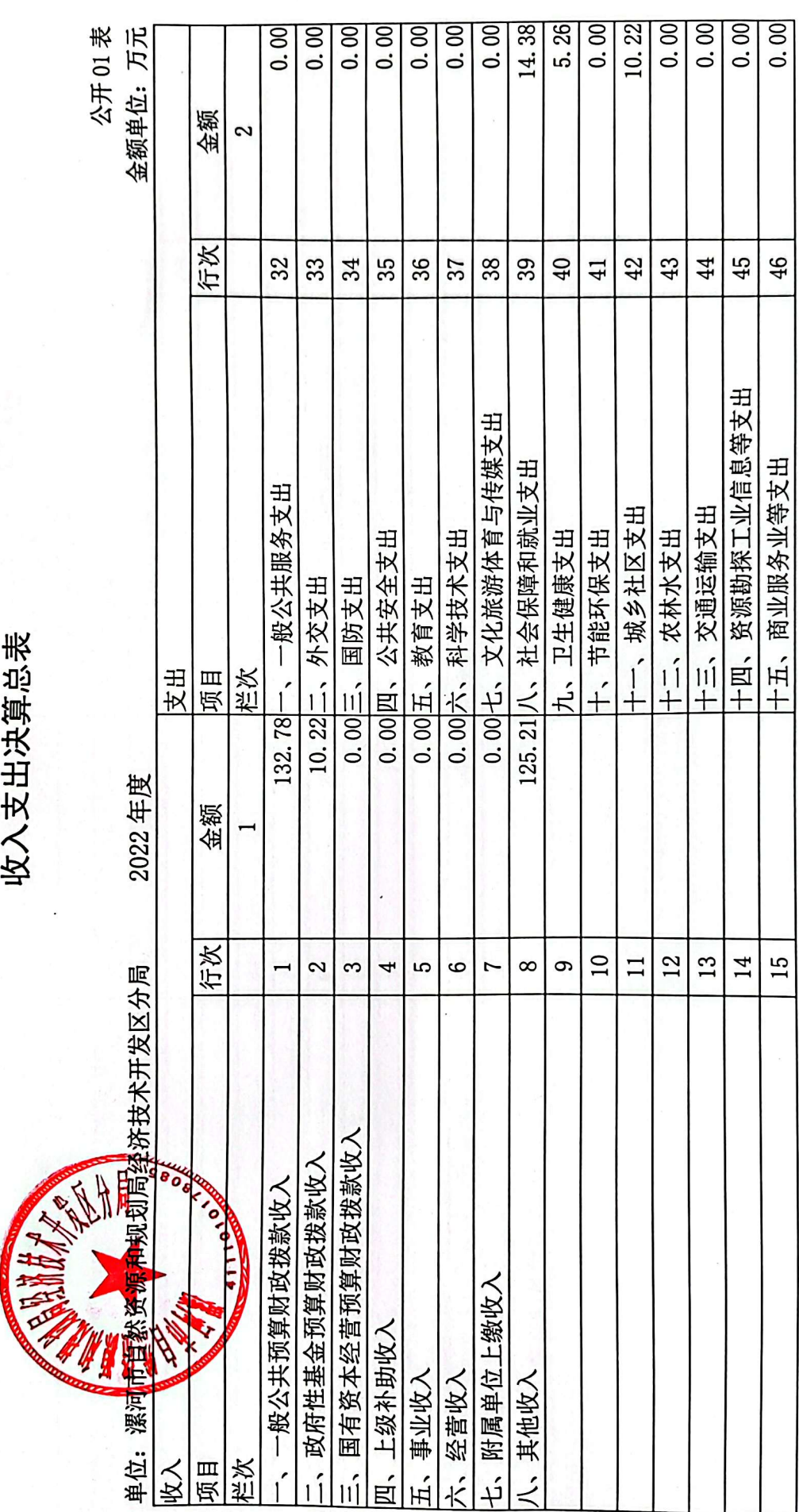

 $-6-$ 

の<br>数数<br>回復

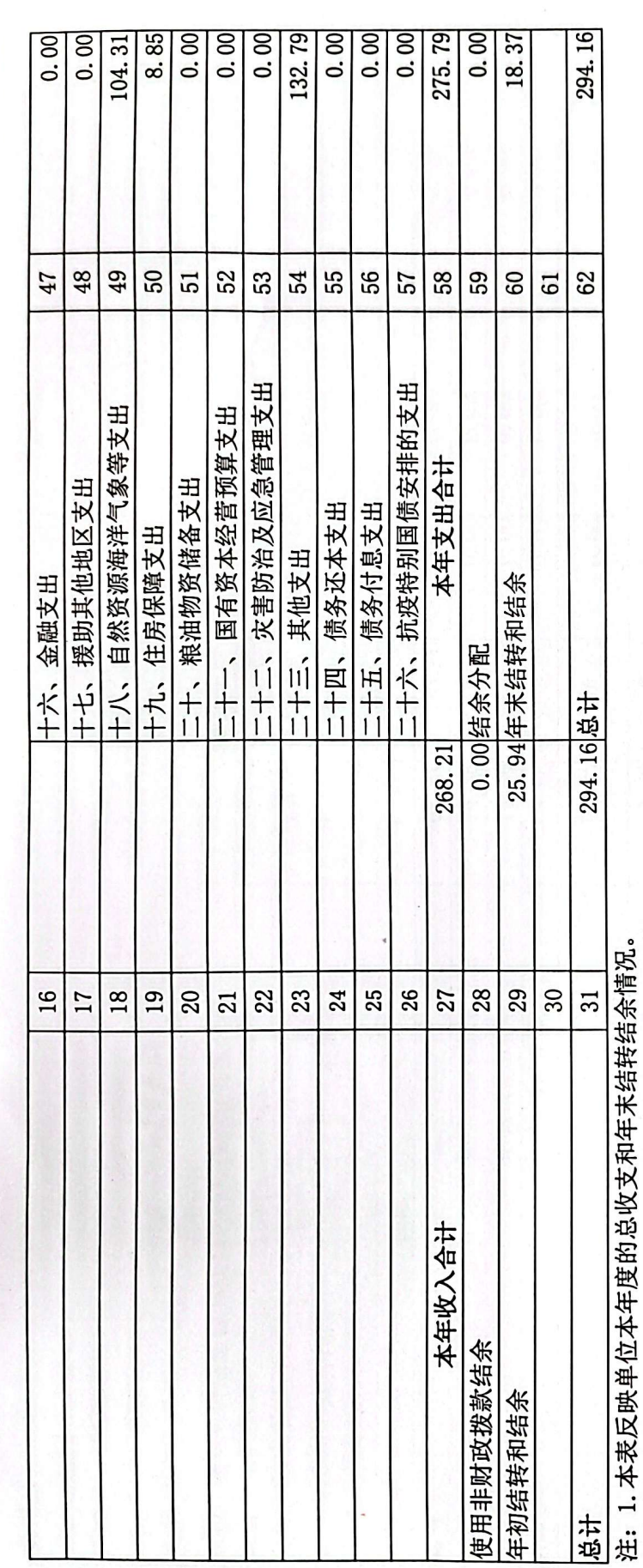

A Controller

÷.

2. 本套报表金额单位转换时可能存在尾数误差。

■滚爆<br>■滚爆

 $-7-$ 

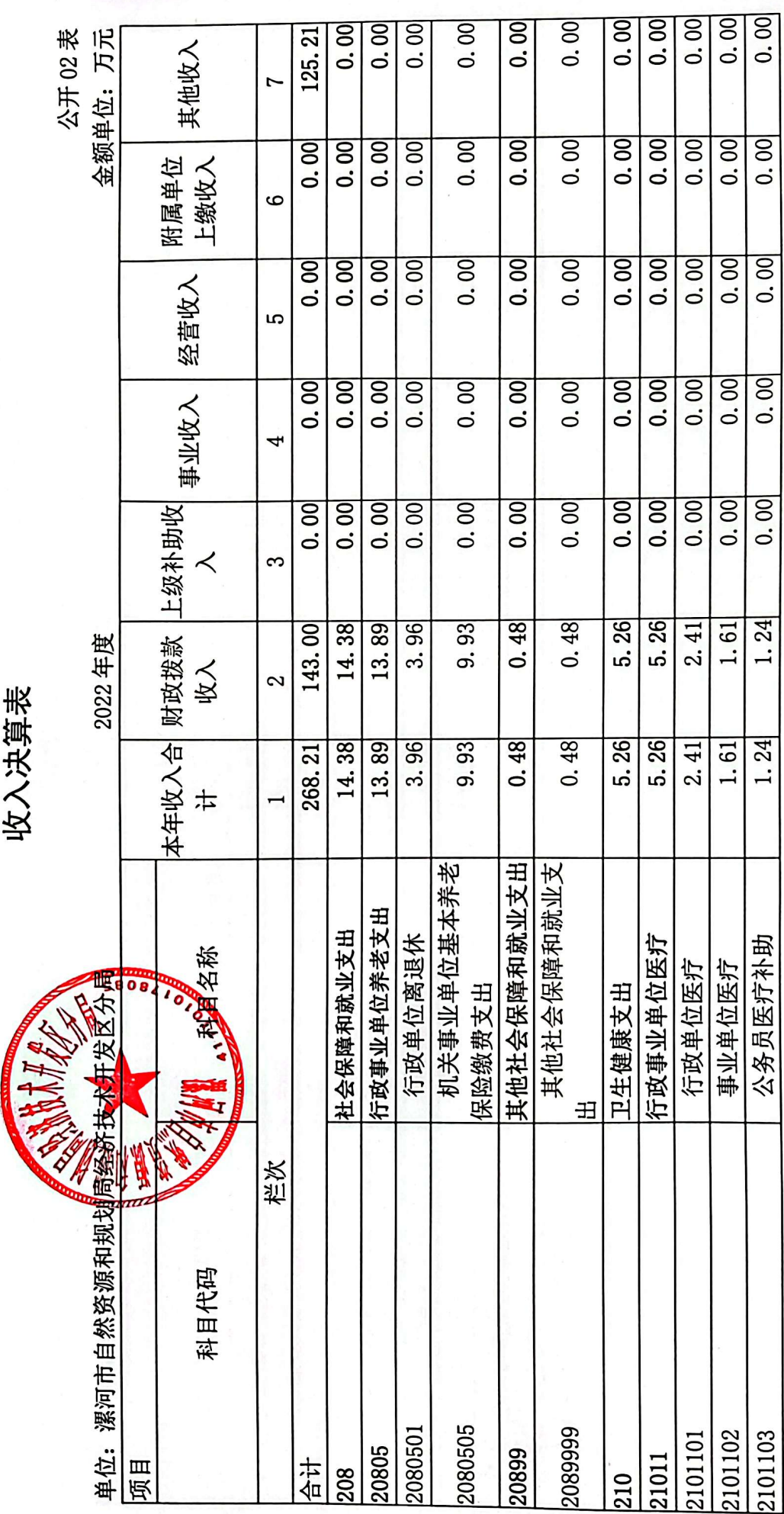

 $-8-$ 

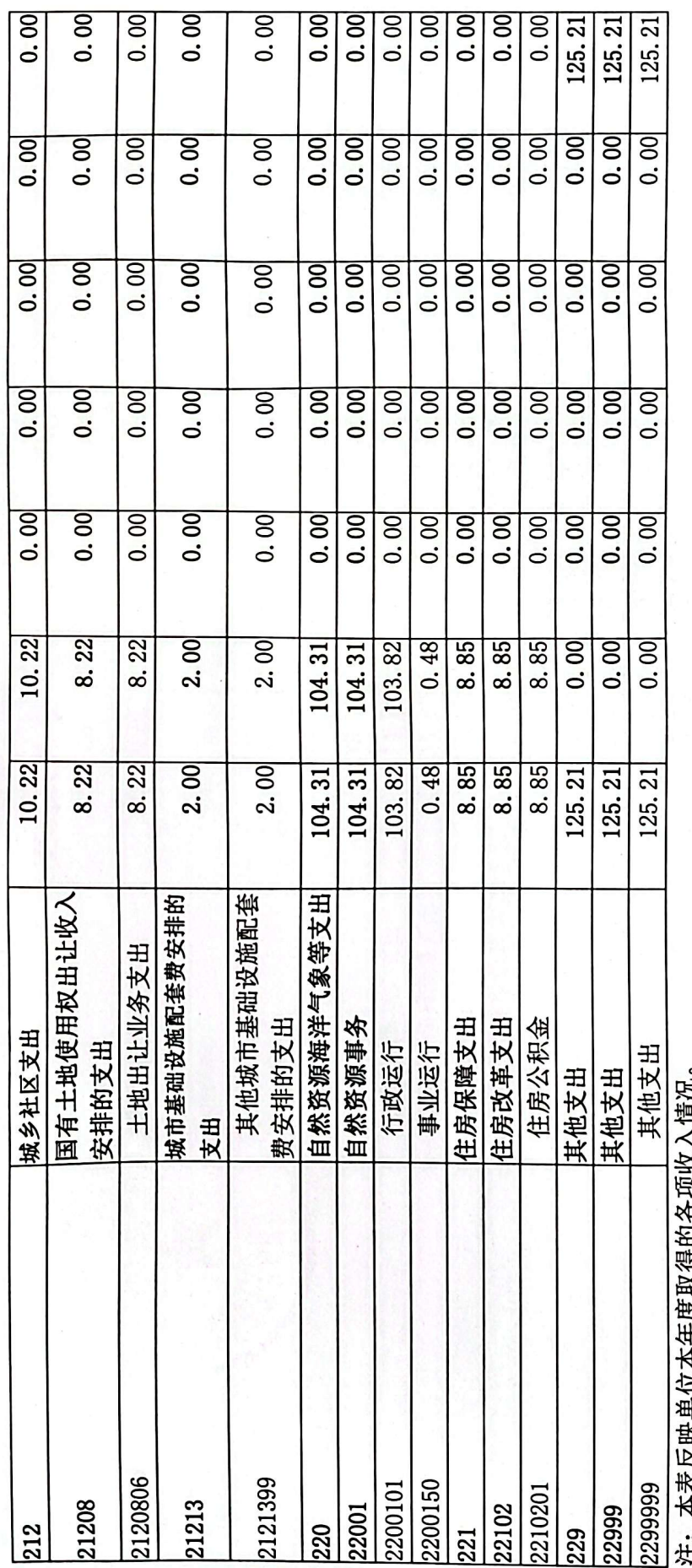

今次又买甲马今牛吸夹后巴伯亥文//三分 ij

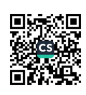

 $-9-$ 

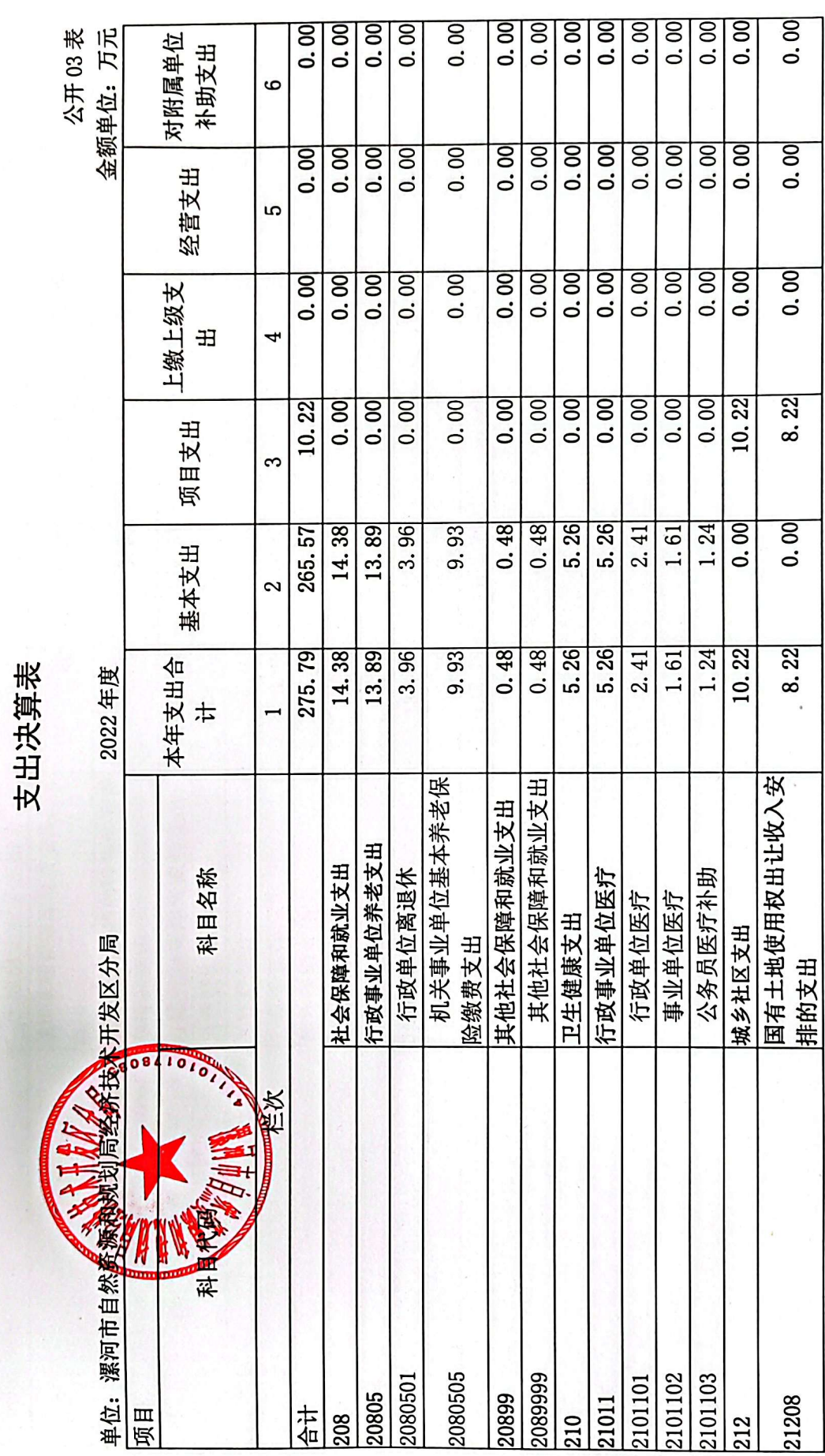

 $-10-$ 

## ■家具<br>後の後、<br>■の後、

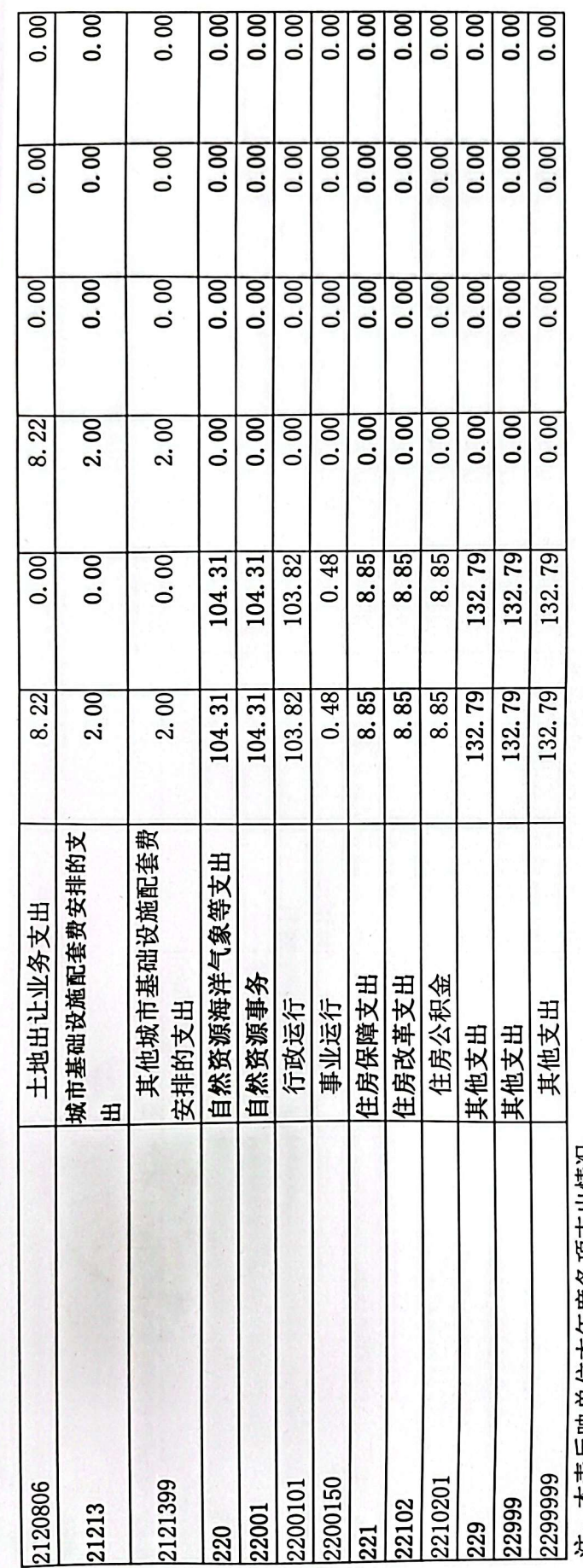

 $O<sub>6</sub>$ 

注:本表反映单位本年度各项支出情况。

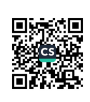

 $\frac{1}{7}$ 

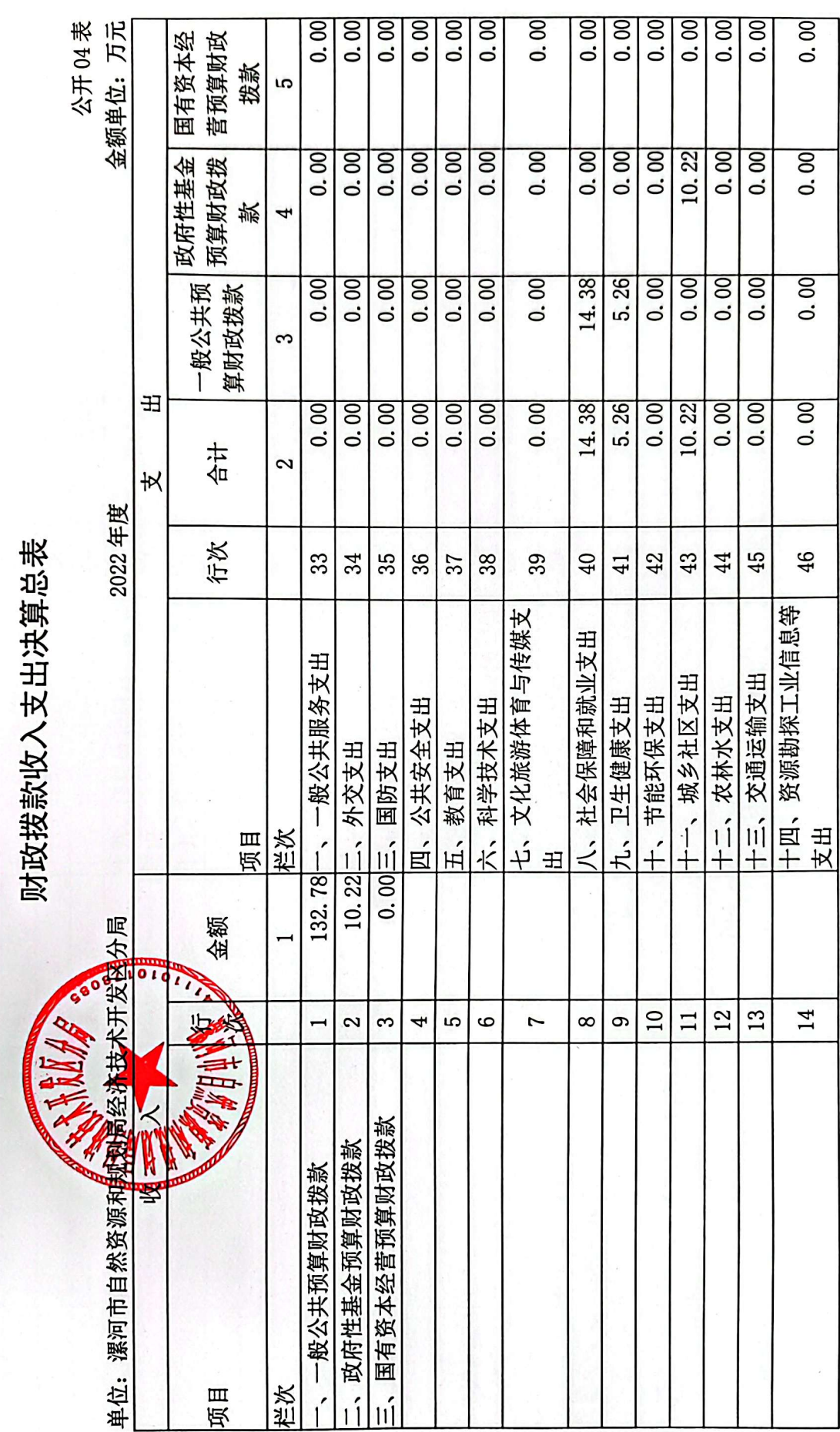

 $-12 -$ 

■家具<br>後の後、<br>■の後、

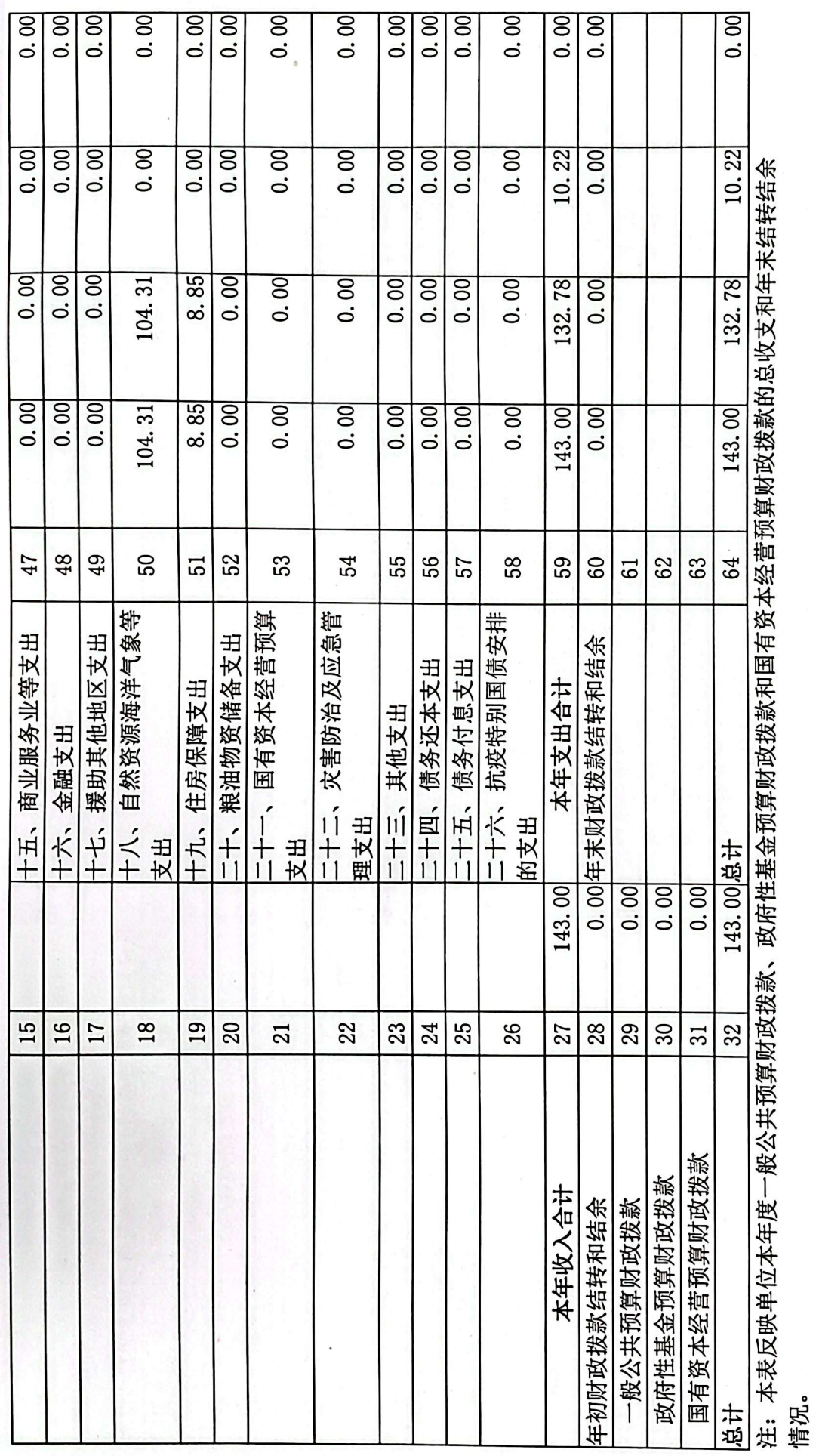

b

**ANGE** 

 $-13-$ 

## ■家具<br>後の後、<br>■の後、

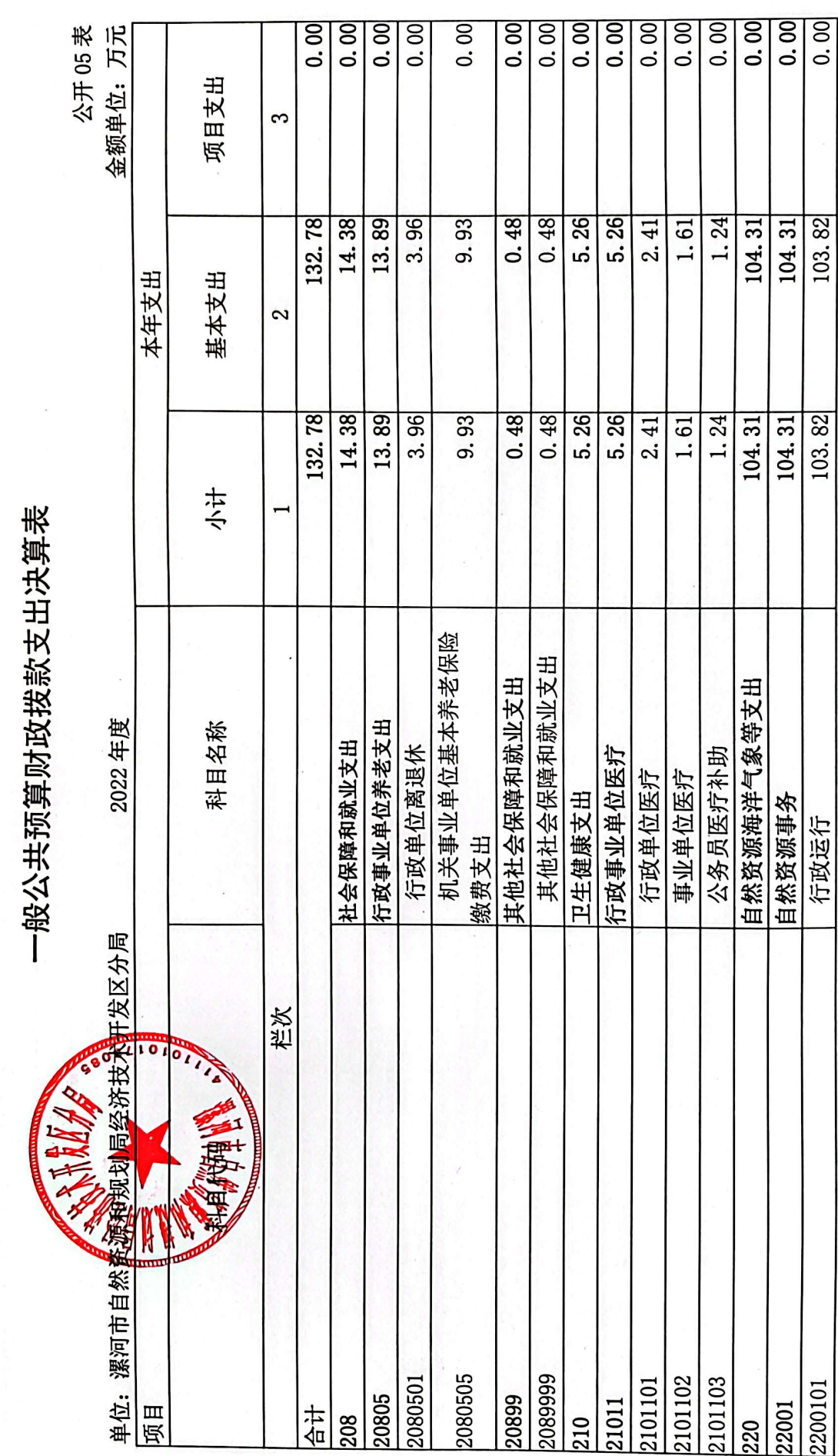

■滚爆<br>■滚爆

 $-14-$ 

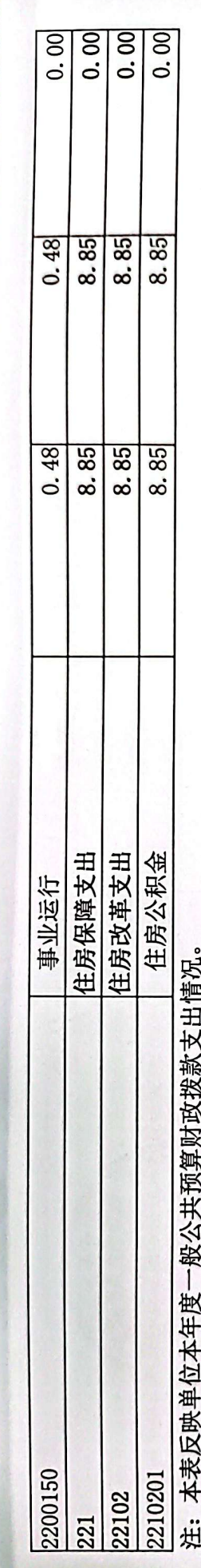

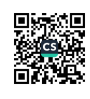

 $-15-$ 

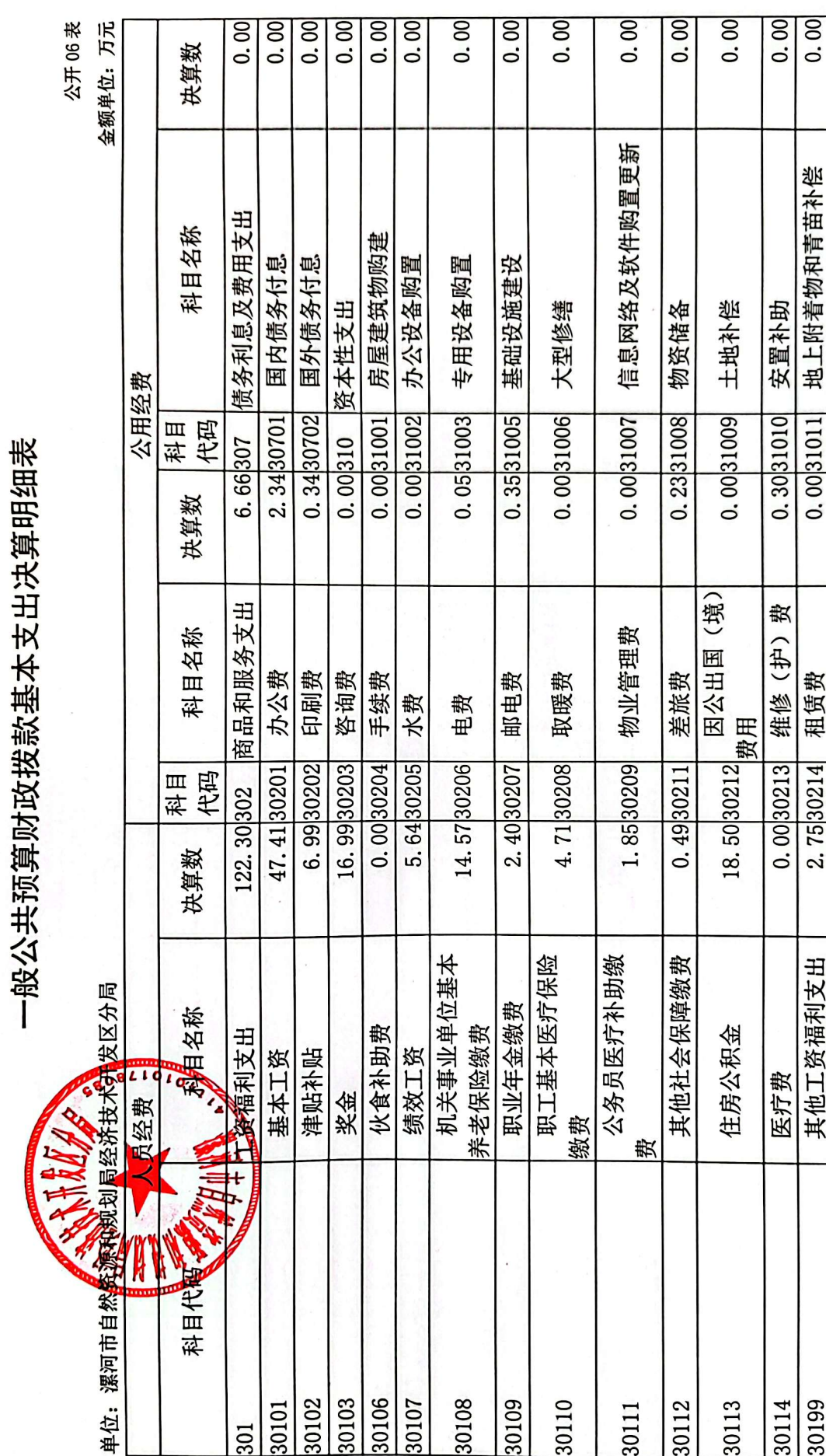

 $-16-$ 

■家具<br>後の後、<br>■の後、

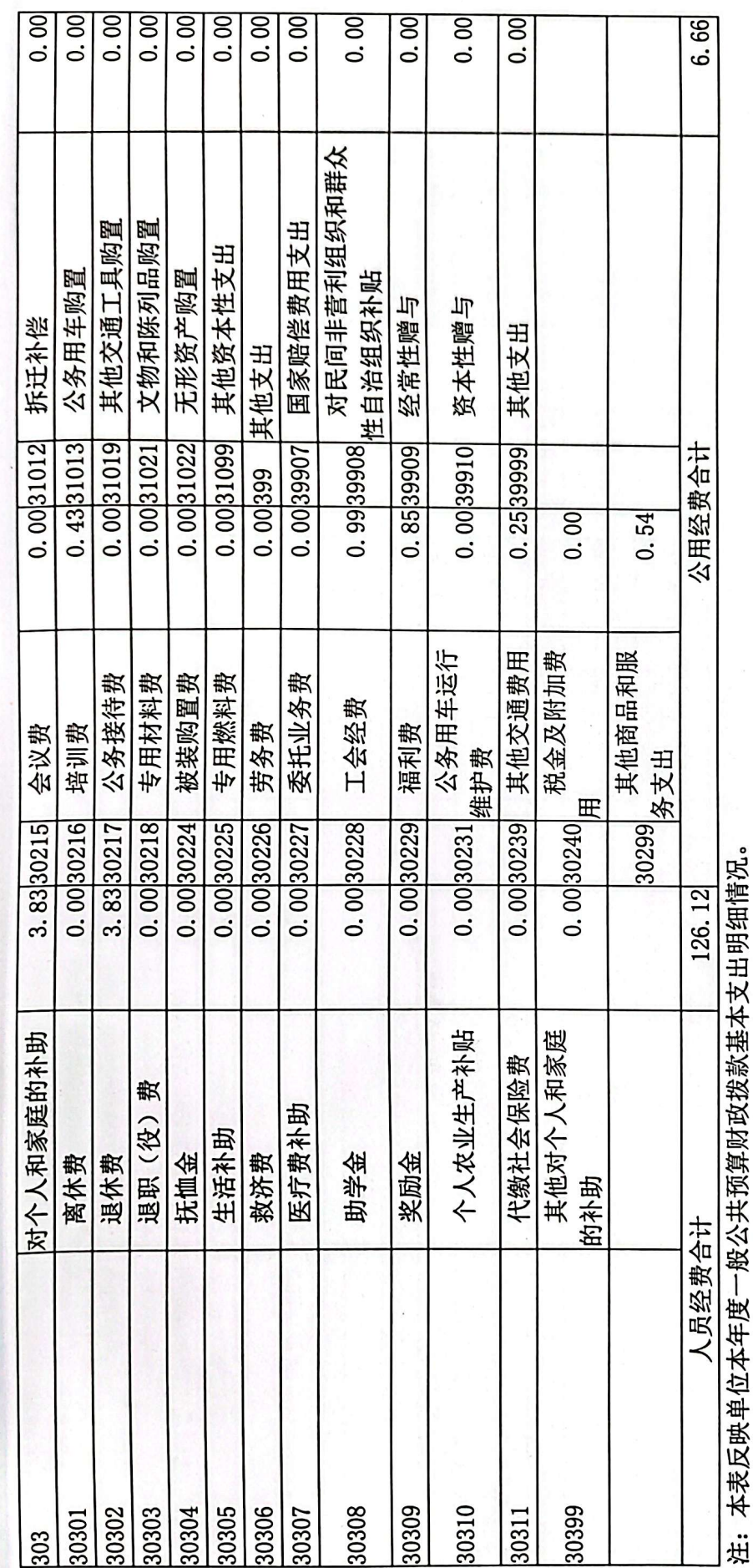

**TETERNY** 

■家調<br>愛好感

 $-17-$ 

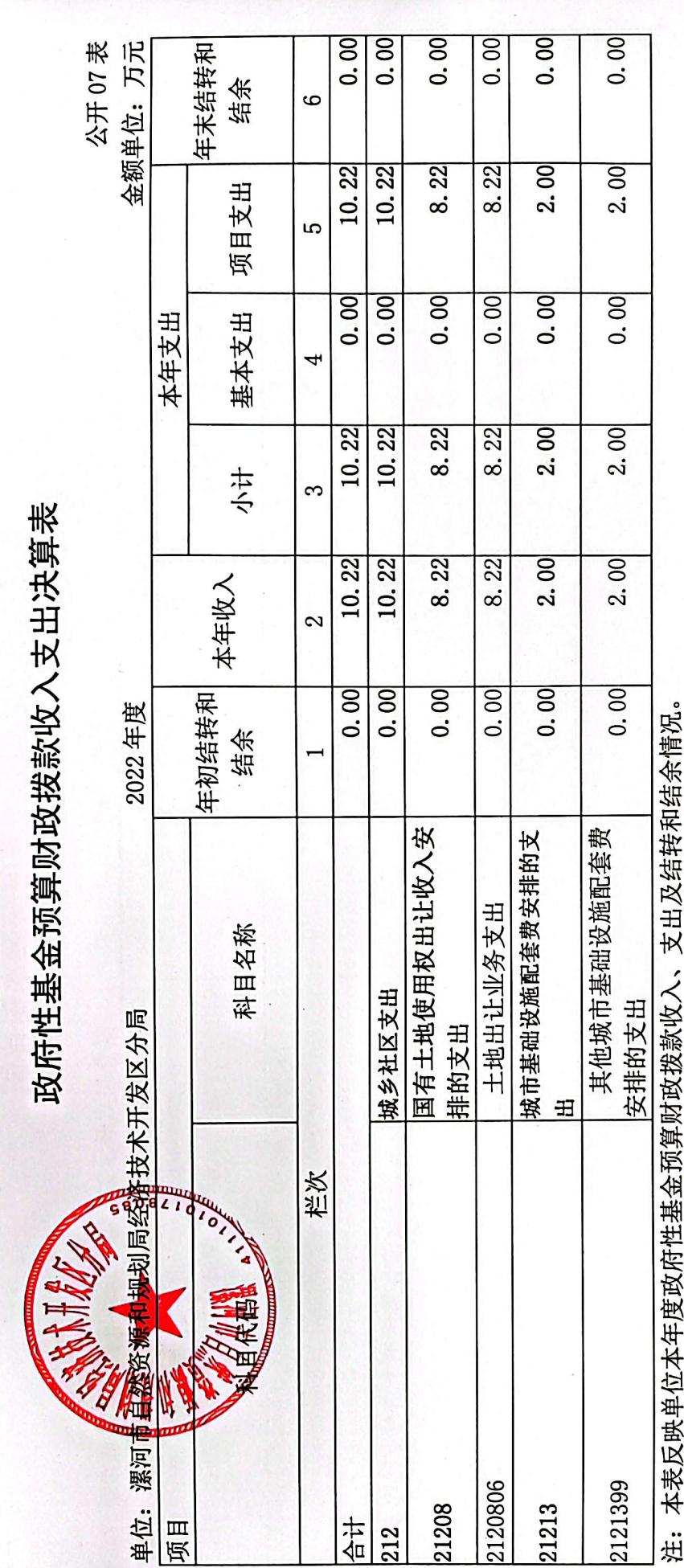

 $-18-$ 

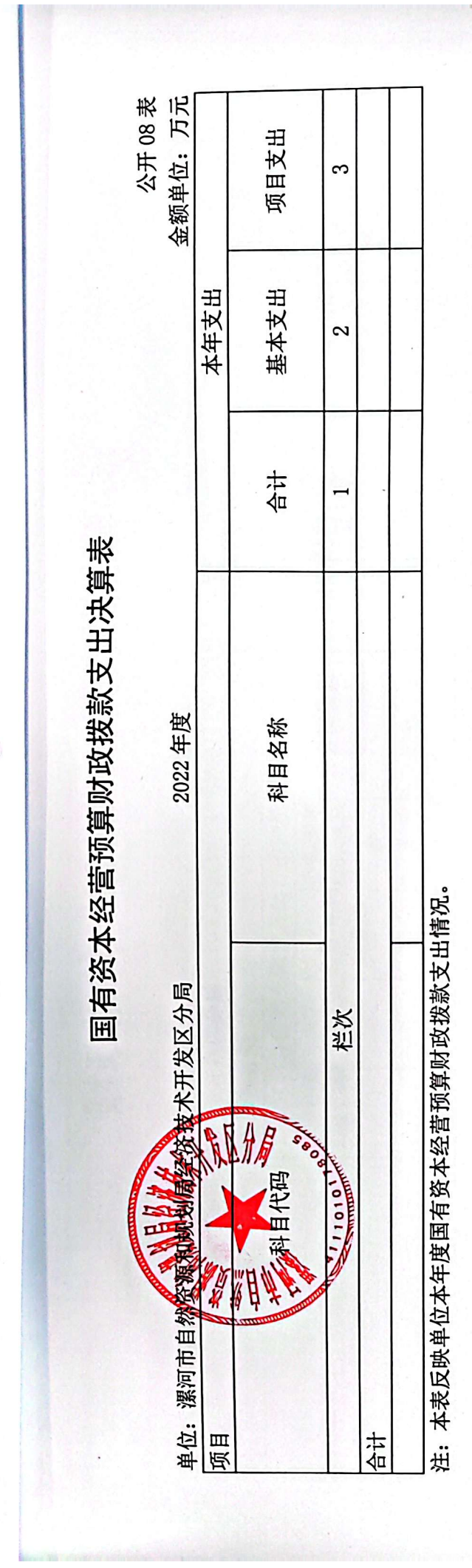

 $\cdot$ 

■家具<br>愛愛<br>■森美

19表

财政拨款"三公"经费支出决算表

医结膜

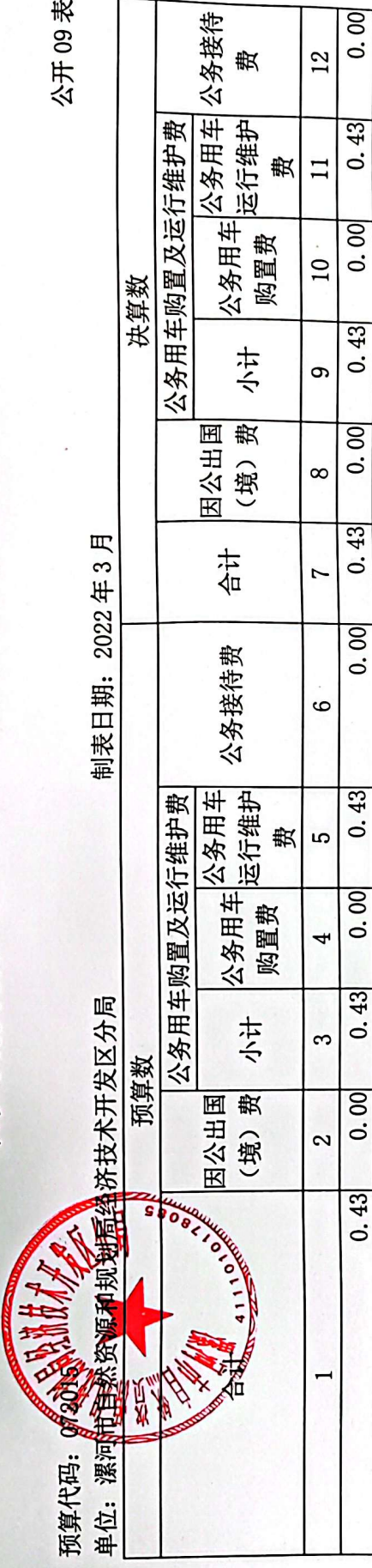

注:本表反映单位本年度财政拨款"三公"经费支出预决算情况。其中,预算数为"三公"经费全年预算数,反映按规定程序调整后的预算数; 决算数是包括当年财政拨款和以前年度结转资金安排的实际支出。

 $-20-$ 

### 第三部分 2022 年度单位决算情况说明

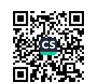

### 一、收入支出决算总体情况说明

2022年度收、支总计均为 294.16万元。与 收、支总计各增加 147.54 万元, 增长 100.63%% 全 是工资晋级晋档, 基本支出增加。

二、收入决算情况说明

 $2022$  年度收入合计 268.21 万元, 其中: 财政拨款收入 143.00 万元, 占 53.32%; 其他收入 125.2 万元, 占 46.68%。

三、支出决算情况说明

2022年度支出合计 275.79万元,其中:基本支出 265.57 万元, 占 96.30%; 项目支出 10.22 万元, 占 3.70%。

四、财政拨款收入支出决算总体情况说明

2022年度财政拨款收、支总计均为143.00万元。与上 年度相比, 财拨款收、支总计各增加17.18万元, 增长13.66%。 主要原因是工资晋级晋档,基本支出增加。

五、一般公共预算财政拨款支出决算情况说明

(一) 总体情况。

2022年度一般公共预算财政拨款支出 132.78 万元, 占 支出合计的 48.15%。与上年度相比,一般公共预算财政拨款 支出增加 11.97万元, 增长 9.90%。主要原因是工资晋级晋 档,基本支出增加。

(二) 结构情况。

2022年度一般公共预算财政拨款支出132.78万元. 主 要用于以下方面: 社会保障和就业(类)支出 14.38 万元,

 $-23-$ 

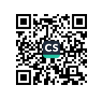

占 10.83%; 卫生健康(类)支出 5.26 万元, 占 3.96%; 自 然资源海洋气象等(类)支出104.31万元,占78.56%;住 房保障(类)支出8.85万元,占6.65%;

(三)具体情况。

2022 年度 一般 公 共 预 算 财 政 拨 款 支 出 年 初 预 算 为 110.95 万元, 支出决算为 132.78 万元, 完成年初预算的 119.68%。其中:

1. 社会保障和就业支出(类)行政事业单位养老支出 (款) 行政单位离退休(项)。年初预算为3.47万元,支 出决算为 3.96 万元, 完成年初预算的 114.12%。决算数与年 初预算数存在差异的主要原因是执行时以社保部门出具的 实际缴纳社保计划为准。

2. 社会保障和就业支出(类)行政事业单位养老支出 (款) 机关事业单位基本养老保险缴费支出(项)。年初预 算为 7.86 万元, 支出决算为 9.93 万元, 完成年初预算的 126.34%。决算数与年初预算数存在差异的主要原因是缴费 基数变动以实际参保人员缴纳基数结算。

3. 社会保障和就业支出(类)其他社会保障和就业支 出(款)其他社会保障和就业支出(项)。年初预算为0.28 万元, 支出决算为 0.48万元, 完成年初预算的 171.43%。决 算数与年初预算数存在差异的主要原因是缴费基数变动以 实际参保人员缴纳基数结算。

 $-24-$ 

4. 卫生健康支出(类)行政事业单位医疗(款)行政 单位医疗(项)。年初预算为1.6万元,支出决算为2.41 万元, 完成年初预算的150.63%。决算数与年初预算数存在 差异的主要原因是缴费基数变动以实际参保人员缴纳基数 结算。

5. 卫生健康支出(类)行政事业单位医疗(款)事业 单位医疗(项)。年初预算为1.61万元,支出决算为1.61 万元,完成年初预算的100%。决算数与年初预算数不存在差 异。

6. 卫生健康支出(类)行政事业单位医疗(款)公务 员医疗补助(项)。年初预算为1.24万元,支出决算为1.24 万元, 完成年初预算的100%。决算数与年初预算数不存在差 异。

7. 自然资源海洋气象等支出(类)自然资源事务(款) 行政运行(项)。年初预算为84.71万元,支出决算为103.82 万元, 完成年初预算的122.56%。决算数与年初预算数存在 差异的主要原因是年中追加预算。

8. 自然资源海洋气象等支出(类)自然资源事务(款) 事业运行(项)。年初预算为0.49万元,支出决算为0.48 万元,完成年初预算的97.96%。决算数与年初预算数存在差 异的主要原因是年中追加预算。

9. 住房保障支出(类)住房改革支出(款)住房公积 金(项)。年初预算为8.34万元,支出决算为8.85万元,

 $-25-$ 

<sub>常</sub>成年初预算的 106.12%。决算数与年初预算数存在差异的 主要原因是缴费基数变动以实际参保人员缴纳基数结算。 六、一般公共预算财政拨款基本支出决算情况说明

2022年度一般公共预算财政拨款基本支出132.78万元。 其中: 人员经费 126.12 万元, 主要包括: 基本工资、津贴 补贴、奖金、绩效工资、机关事业单位基本养老保险缴费、 职工基本医疗保险缴费、其他社会保障缴费、其他工资福利 支出、生活补助、医疗费、奖励金、住房公积金、退休费; 公用经费 6.66 万元, 主要包括: 办公费、印刷费、邮电费、 差旅费、维修(护)费、工会经费、其他商品和服务支出。

七、政府性基金预算财政拨款支出决算情况说明

2022年度政府性基金预算财政拨款支出年初预算为 11.00 万元, 支出决算为 10.22 万元, 完成年初预算的 92.87%。主要用于辖区内土地变更调查。

八、国有资本经营预算财政拨款支出决算情况说明

我单位没有使用国有资本经营预算安排的支出。

九、一般公共预算财政拨款"三公"经费支出决算情况 说明

(一) "三公"经费财政拨款支出决算总体情况说明。

2022年度"三公"经费财政拨款支出预算为 0.00 万元, 支出决算为 0.43万元。2022年度"三公"经费支出决算数 与预算数存在差异的主要原因是公车运行维护费占用资金。

 $-26-$ 

(二) "三公"经费财政拨款支出决算具体情况说明。

2022年度"三公"经费财政拨款支出决算中,因公出国 (境)费支出决算 0.00 万元: 公务用车购置及运行费支出 决算 0.43 万元; 公务接待费支出决算 0.00 万元。具体情况 如下:

1. 因公出国(境)费年初预算为0万元,支出决算为0 万元。全年因公出国(境)团组0个,累计0人次。

2. 公务用车购置及运行费年初预算为0万元,支出决 算为 0.43万元,决算数与年初预算数存在差异的主要原因 是本年度用车次数较多,维修保养费较多。其中:

公务用车购置支出为0万元,购置车辆0台。

公务用车运行维护支出 0.43万元。主要用于公务活动 外出产生的燃油、过路、车辆维修费用。2022年期末, 单位 开支财政拨款的公务用车保有量为2辆。

3. 公务接待费年初预算为0万元, 支出决算为0万元。 决算数与年初预算数无差异。其中:

外宾接待支出0万元。2022年共接待国(境)外来访团 组0个、来访外宾0人次(不包括陪同人员)。

其他国内公务接待支出0万元。2022年共接待国内来访 团组0个、来宾0人次(不包括陪同人员)。

十、机关运行经费支出情况说明

2022年度机关运行经费支出 6.66 万元, 比 2021 年度增 加 0.45 万元, 增长 7.25%。主要原因是本年度项目活动较去 年增加。

 $-27-$ 

十一、政府采购支出情况说明

2022年度政府采购支出总额 0 万元, 其中: 政府采购货 物支出 0.00 万元、政府采购工程支出 0.00 万元、政府采购 服务支出 0.00 万元。授予中小企业合同金额 0 万元, 其中: 授予小微企业合同金额 0 万元。

十二、国有资产占用情况说明

2022年期末, 我单位共有车辆2辆, 其中: 其他用车2 辆。单位价值50万元以上通用设备0台(套), 单位价值 100万元以上专用设备0台(套)。

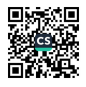

十三、预算绩效情况说明

(一) 绩效管理工作开展情况。

按照市财政局统一要求, 2022年度我单位先后完成了绩效 目标申报、绩效监控、绩效评价等绩效管理工作,实现了项目 预算绩效全覆盖的目标,下一步我单位将坚持做好绩效管理工 作、持续提高绩效管理水平。

(1) 事前绩效评估

建立绩效事前评估机制,确保预算编制的科学性、合理性。

(2) 绩效目标设置

2022年度我单位实现了预算项目绩效目标全覆盖,绩效目 标明确细化到具体,绩效指标值设置合理、明确,可操作性强。

(3) 绩效监控

我单位扎实开展预算绩效运行监控工作, 对 2022 年度单位 预算项目绩效目标实现程度和预算执行程度情况进行监控,及 时上报绩效监控情况数据,总体完成情况较好,有力保障了绩 效目标如期保质保量实现。

(4) 结果应用

单位项目支出达到了预期绩效目标。作为履职单位, 我单 位大力提倡勤俭节约,力争提高资金使用效率,严格项目资金 管理,严格按相关规定审核每一笔开支,严格审批程序,这些 措施较好地保证了财务开支和资金使用的合法合规、安全有效。 逐步加大单位内部控制力度,规范制度管理,有力保证自然资 源和规划事业的可持续健康发展。

 $-29-$ 

(5) 信息公开

按照市财政局统一要求,2022年度我单位及时在门户网站 上对绩效管理工作信息进行了公开。

(二)项目绩效自评结果。

从项目基本情况、资金使用预算、资金使用效益、绩效 目标等方面对单位3个项目进行了绩效自评,自评结果为优的 项目达到 2个,上述项目支出较为理想,达到了项目申请时的 各项目标。(后附项目自评表)

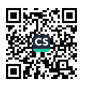

单位:万元

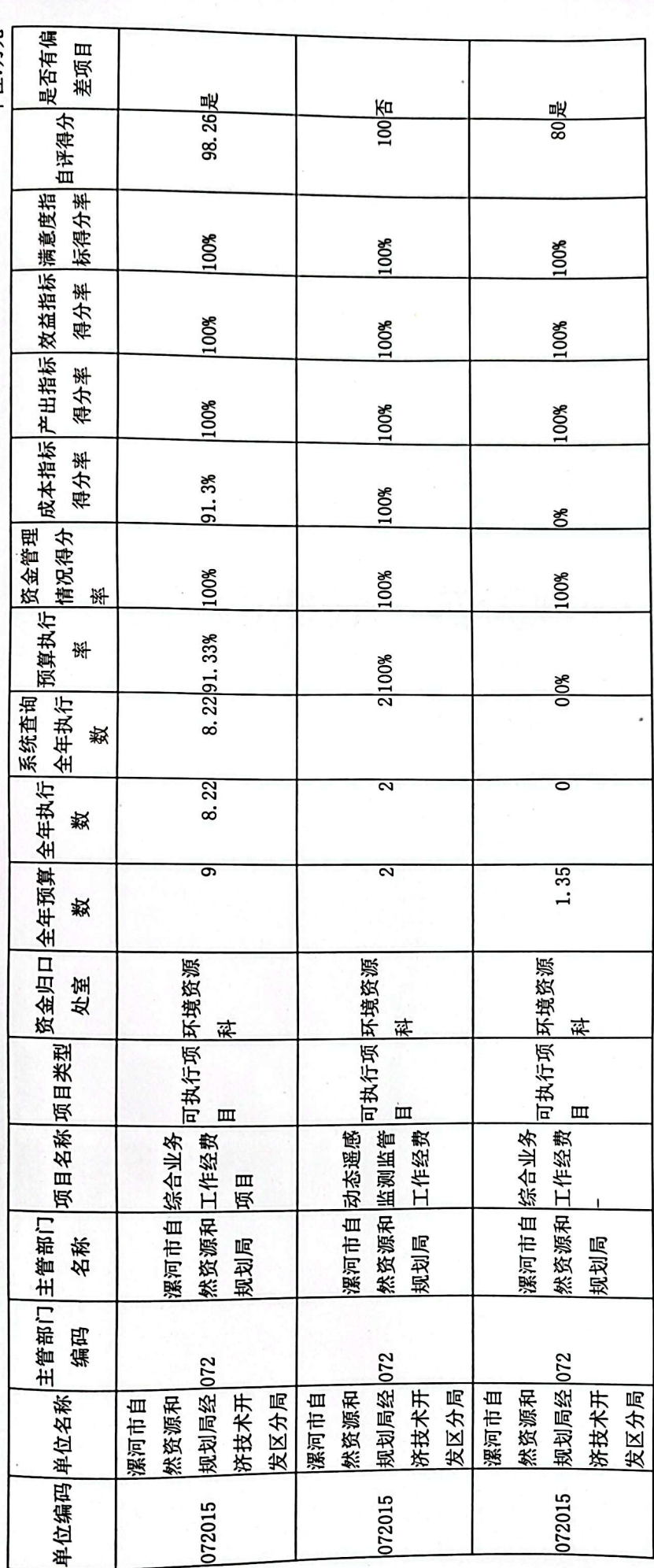

项目单位自评汇总表

![](_page_29_Picture_3.jpeg)

 $-31-$ 

### 第四部分 名词解释

![](_page_30_Picture_1.jpeg)

一、财政拨款收入: 单位从同级政府财政部门取得的财政预 質资金。

二、事业收入:事业单位开展专业业务活动及其辅助活动取 得的收入。

三、上级补助收入:事业单位从主管部门和上级单位取得的 非财政补助收入。

四、附属单位上缴收入:事业单位取得附属独立核算单位根 据有关规定上缴的收入。

五、经营收入:事业单位在专业业务活动及其辅助活动之外 开展非独立核算经营活动取得的收入。

六、其他收入:单位取得的除"财政拨款收入"、"事业收 入"、"上级补助收入"、"附属单位上缴收入"、"经营收入" 以外的各项收入。

七、使用非财政拨款结余:指事业单位使用以前年度积累的 非财政拨款结余弥补当年收支差额的金额。

八、年初结转和结余:指单位以前年度尚未完成、结转到本 年仍按原规定用途继续使用的资金,或项目已完成等产生的结余 资金。

九、基本支出:为保障机构正常运转、完成日常工作任务而 发生的人员支出和公用支出。

十、项目支出: 基本支出之外为完成特定行政任务和事业发 展目标所发生的支出。

 $-33-$ 

十一、经营支出: 指事业单位在专业业务活动及其辅助活动 》外开展非独立核算经营活动发生的支出。

十二、工资福利支出:单位支付给在职职工和编制外长期聘 用人员的各类劳动报酬,以及为上述人员缴纳的各项社会保险费 等。

十三、商品和服务支出: 单位购买商品和服务的支出。

十四、对个人和家庭的补助支出: 单位用于对个人和家庭的 补助支出。

十五、结余分配:指事业单位按照会计制度规定缴纳的所得 税、提取的专用结余以及转入非财政拨款结余的金额等。

十六、年末结转和结余:指单位按有关规定结转到下年或以 后年度继续使用的资金,或项目已完成等产生的结余资金。

十七、"三公"经费: 纳入同级财政预决算管理"三公"经 费,指单位使用财政拨款安排的因公出国(境)费、公务用车购 置及运行费和公务接待费。其中,因公出国(境)费反映单位公 务出国(境)的国际旅费、国外城市间交通费、住宿费、伙食费、 培训费、公杂费等支出: 公务用车购置及运行费反映反映单位公 各用车车辆购置支出(含车辆购置税)及租用费、燃料费、维修 费、过路过桥费、保险费、安全奖励费用等支出;公务接待费反 映单位按规定开支的各类公务接待(含外宾接待)支出。

十八、机关运行经费: 为保障行政单位 (含参照公务员法管 理的事业单位)运行用于购买货物和服务的各项资金,包括办公

 $-34-$ 

及印刷费、邮电费、差旅费、会议费、福利费、日常维修费、专 用材料及一般设备购置费、办公用房水电费、办公用房取暖费、 办公用房物业管理费、公务用车运行维护费以及其他费用。